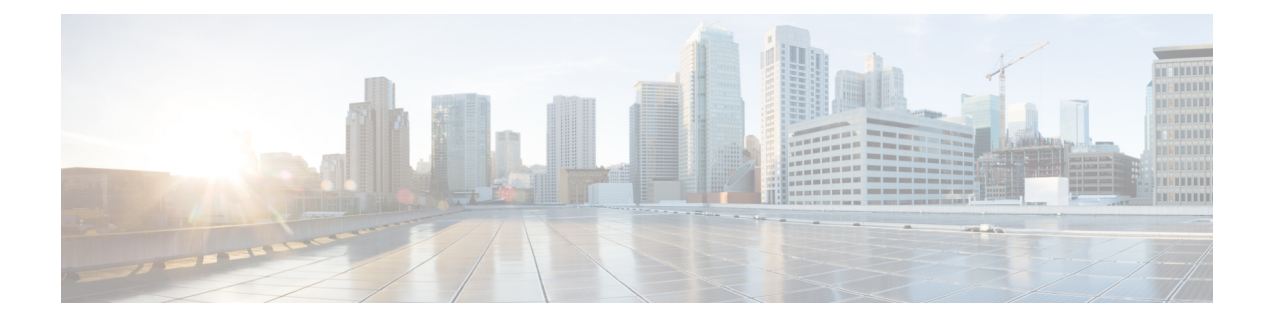

# **New and Changed Information**

This chapter contains the following sections:

• New and Changed [Information,](#page-0-0) on page 1

# <span id="page-0-0"></span>**New and Changed Information**

The following tables provide an overview of the significant changes to this guide up to this current release. The table does not provide an exhaustive list of all changes made to the guide or of the new features up to this release.

| <b>Changed Feature</b>                                       | <b>Description</b>                                                                                                    | <b>Where Documented</b>                  |
|--------------------------------------------------------------|----------------------------------------------------------------------------------------------------|------------------------------------------|
| Contract Inheritance                                         | To streamline associating contracts   Basic User Tenant Configuration<br>to new EPGs, you can now enable<br>an EPG to inherit all the<br>(provided/consumed) contracts<br>associated directly to another EPG<br>in the same tenant. Contract<br>inheritance can be configured for<br>application, microsegmented,<br>L2Out, and L3Out EPGs. Any<br>changes you make to the EPG<br>contract master's contracts, are<br>received by the inheriting EPG. |                                          |
| <b>DHCP Relay Support for Consumer</b><br>on Layer 3 Outside | You can make a Layer 3 Port a<br>relay interface.                                                                                                    | Provisioning Core ACI Fabric<br>Services |

**Table 1: New Features and Changed Behavior in Cisco APIC 2.3(1e) Release**

#### **Table 2: Changed Features in this Document**

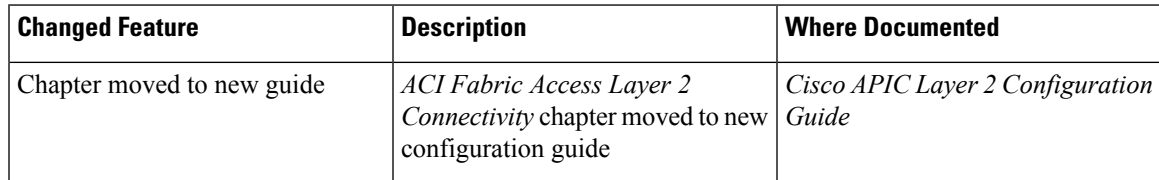

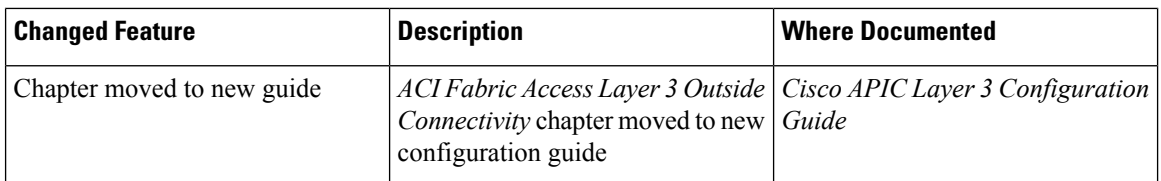

#### **Table 3: New Features and Changed Behavior in Cisco APIC 2.2(2e) Release**

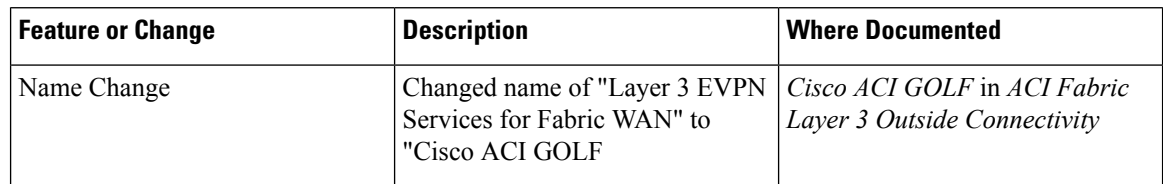

#### **Table 4: New Features and Changed Behavior in Cisco APIC 2.2 (1n) Release**

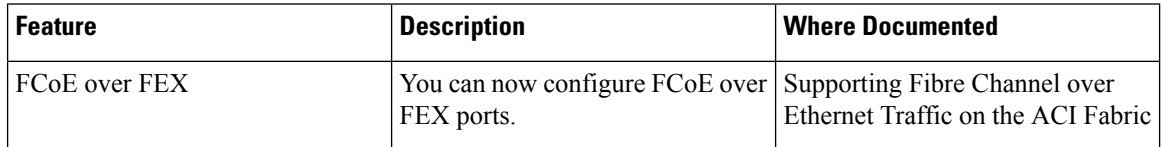

#### **Table 5: New Features and Changed Behavior in Cisco APIC 2.1(1h) Release**

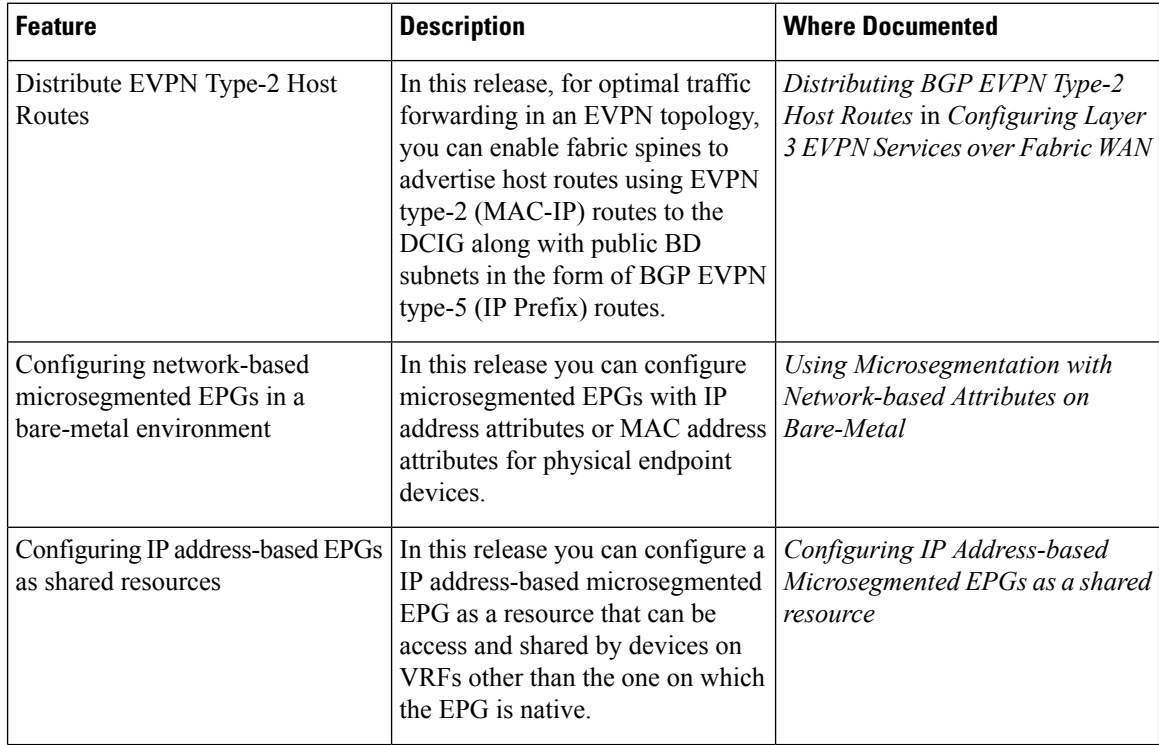

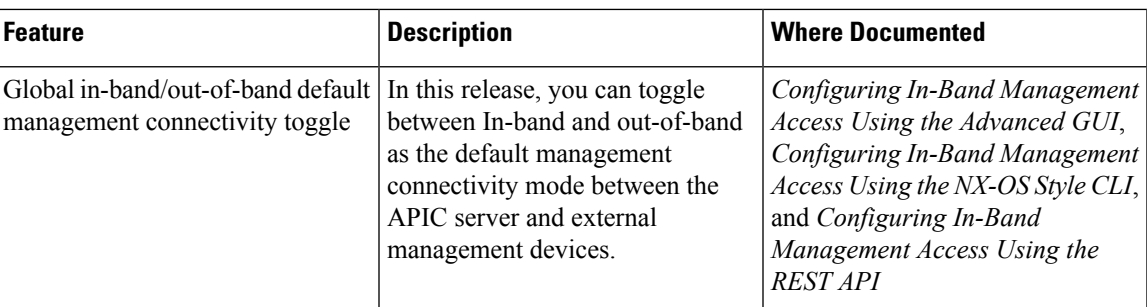

## **Table 6: New Features and Changed Behavior in Cisco APIC 2.0(2f) Release**

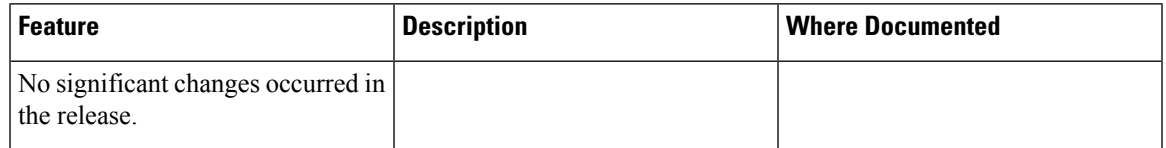

## **Table 7: New Features and Changed Behavior in Cisco APIC and Document Reorganization**

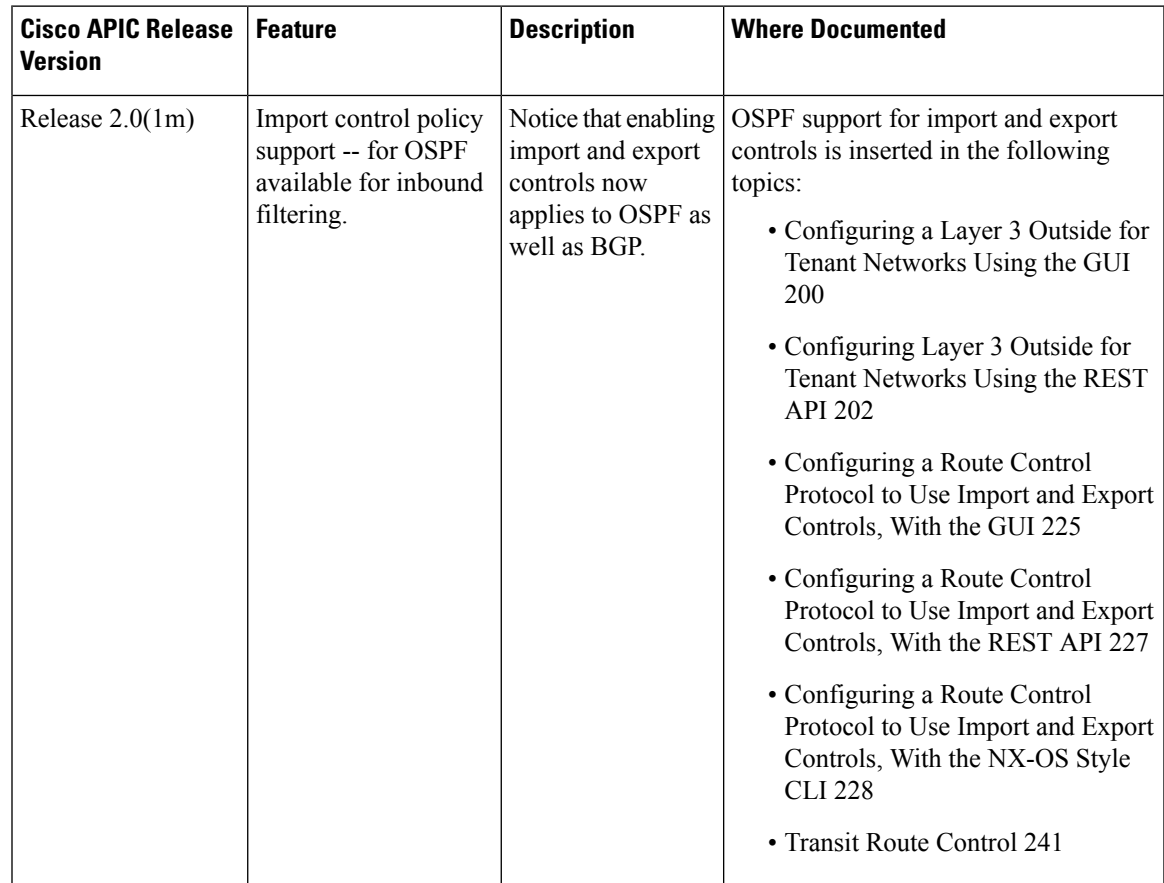

I

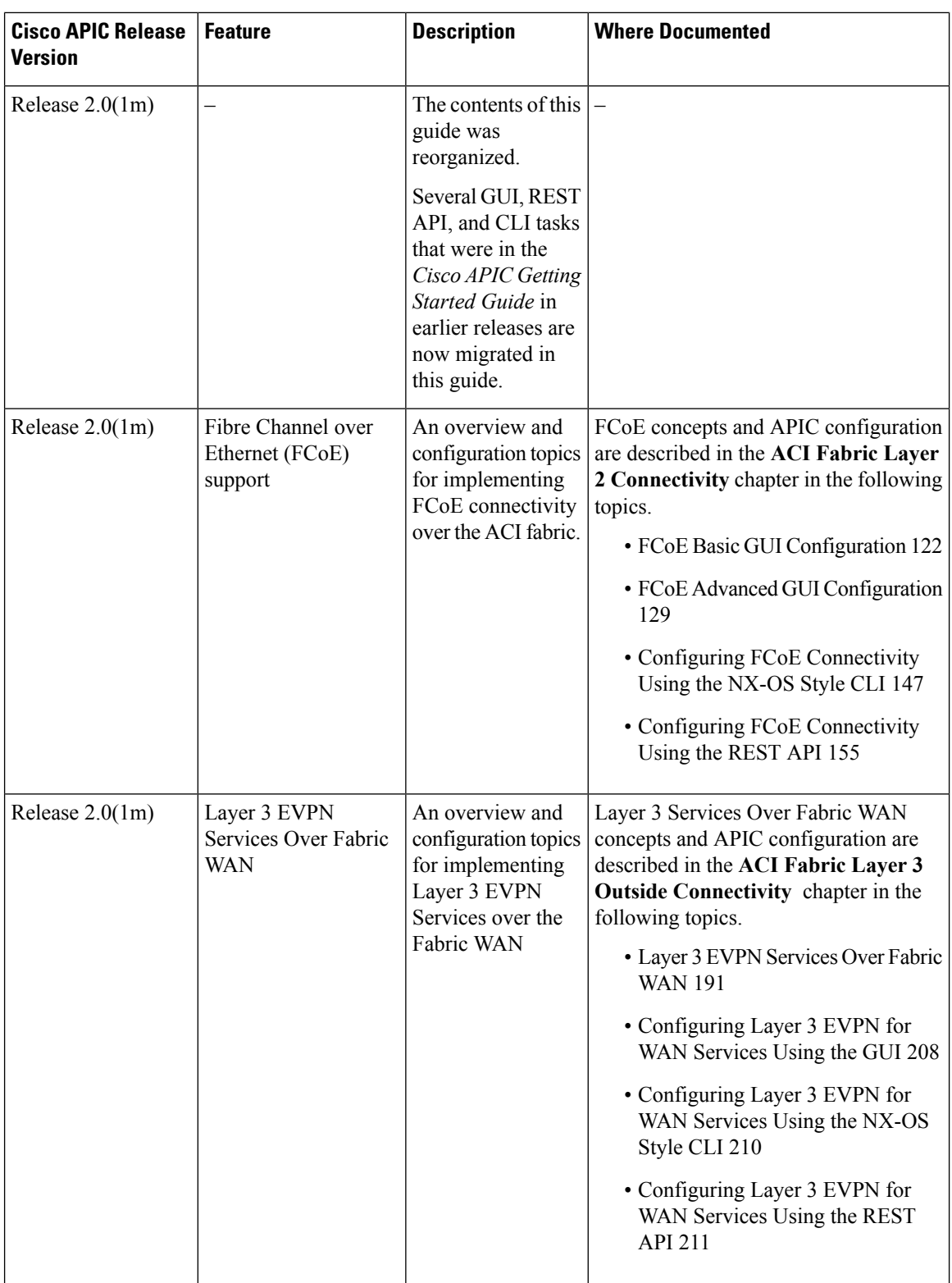